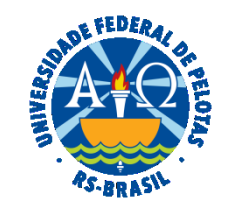

### **UNIVERSIDADE FEDERAL DE PELOTAS**

## **BASE DE CONHECIMENTO**

# PROGRESSÃO POR CAPACITAÇÃO

#### **QUE ATIVIDADE É?**

Solicitação de Progressão por Capacitação.

É a mudança de nível de capacitação, no mesmo cargo e nível de classificação, decorrente da obtenção pelo servidor, de certificação em Programa de Capacitação, compatível com o cargo ocupado, o ambiente organizacional e a carga horária mínima exigida, conforme tabela abaixo, respeitado o interstício de dezoito meses.

#### **QUEM FAZ?**

 Seção de Desenvolvimento na Carreira dos Servidores (SDCS) da Coordenação de Desenvolvimento de Pessoal (CDP) da Pró-Reitoria de Gestão de Pessoas (PROGEP).

### **COMO SE FAZ? POSSUI FLUXO JÁ MAPEADO?**

 O(A) servidor(a) deverá abrir processo do tipo "Pessoal: Progressão por Capacitação". Preencher e assinar o formulário "PROGEP: Progressão por Capacitação", anexando os certificados (arquivos em formato PDF). O processo deverá ser enviado para a Seção de Desenvolvimento na Carreira dos Servidores (SDCS).

 A SDCS emitirá parecer e encaminhará para a CDP, que após emissão de parecer, devolverá o processo para a Seção. A SDCS irá elaborar a portaria, que após assinatura do(a) Pró-reitor(a) de Gestão de Pessoas será incluída no Sistema SIAPE.

O processo será enviado ao Núcleo Financeiro (NUF) para que sejam inseridos os pagamentos retroativos no sistema.

A SDCS incluirá a portaria no Assentamento Funcional Digital (AFD), concluindo o processo.

# **QUE INFORMAÇÕES/CONDIÇÕES SÃO NECESSÁRIAS?**

Obter certificado em ação de capacitação compatível com o cargo ocupado, o ambiente organizacional e a carga horária mínima exigida, respeitado o interstício mínimo de 18 meses.

# **QUAIS DOCUMENTOS SÃO NECESSÁRIOS?**

Formulário de solicitação (No SEI, em "Gerar Documento", escolha a opção "PROGEP Progressão por Capacitação")

Certificados

## **QUAL É A BASE LEGAL?**

[Lei nº 11.091/05](http://www.planalto.gov.br/ccivil_03/_ato2004-2006/2005/lei/l11091.htm) [Decreto nº 5.824/06](http://www.planalto.gov.br/ccivil_03/_ato2004-2006/2006/decreto/d5824.htm) [Portaria MEC nº 09/06](http://portal.mec.gov.br/arquivos/pdf/canalcggp/portarias/pt09_2006.pdf) [Portaria UFPel nº 740/2009](http://wp.ufpel.edu.br/progep/files/2010/03/PORTARIA-No-740-Normas-Complementares.pdf)

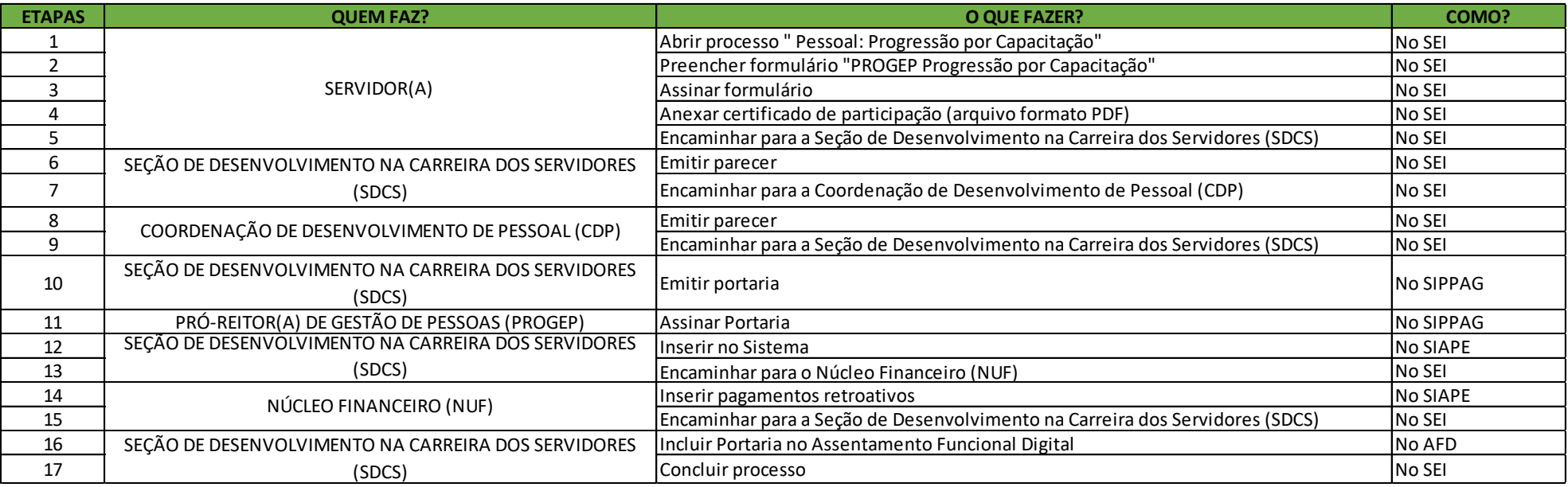

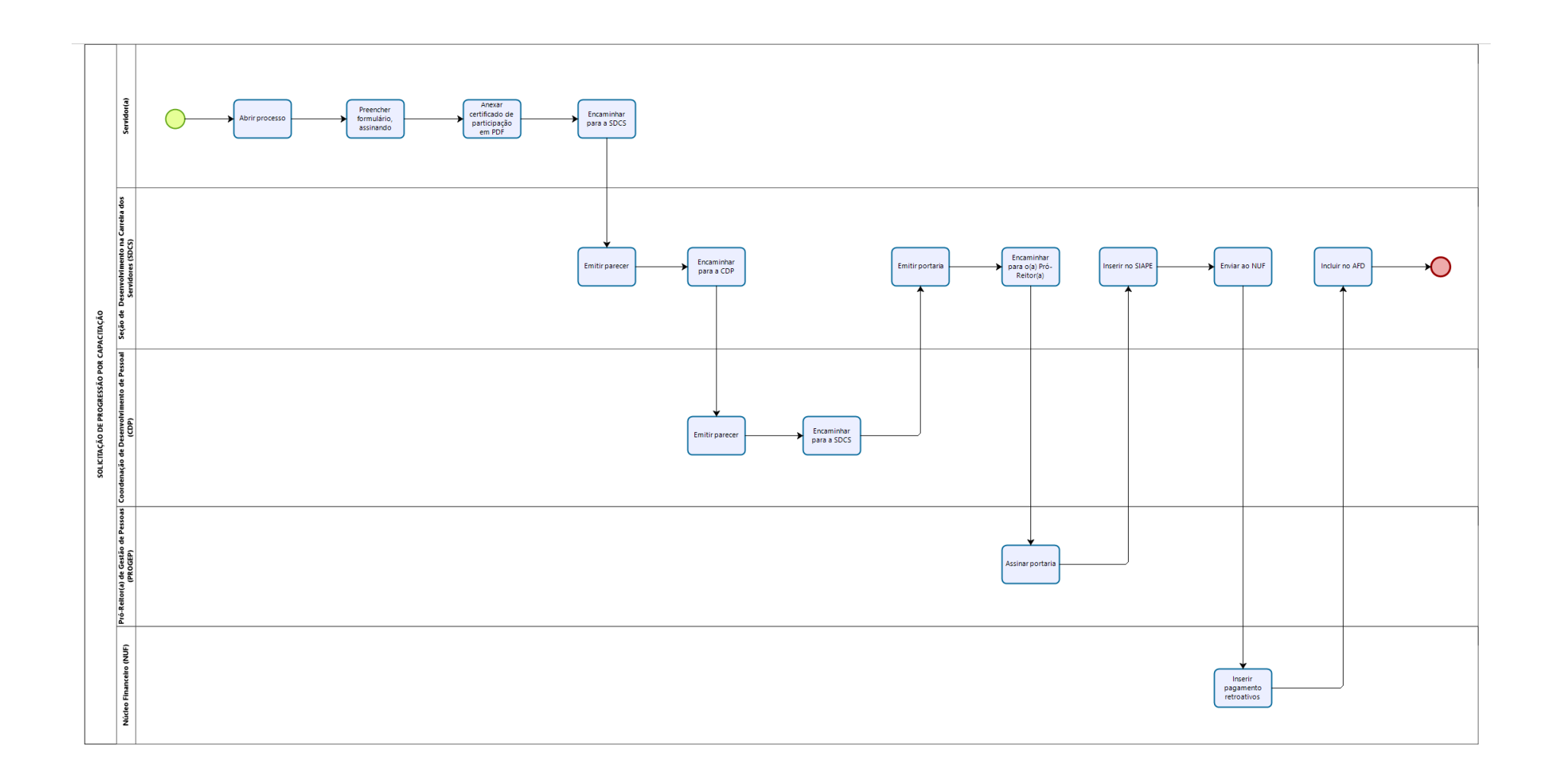

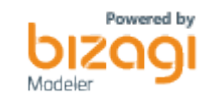